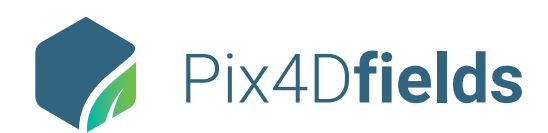

## **Fields 1.5** / **FEATURE LIST**

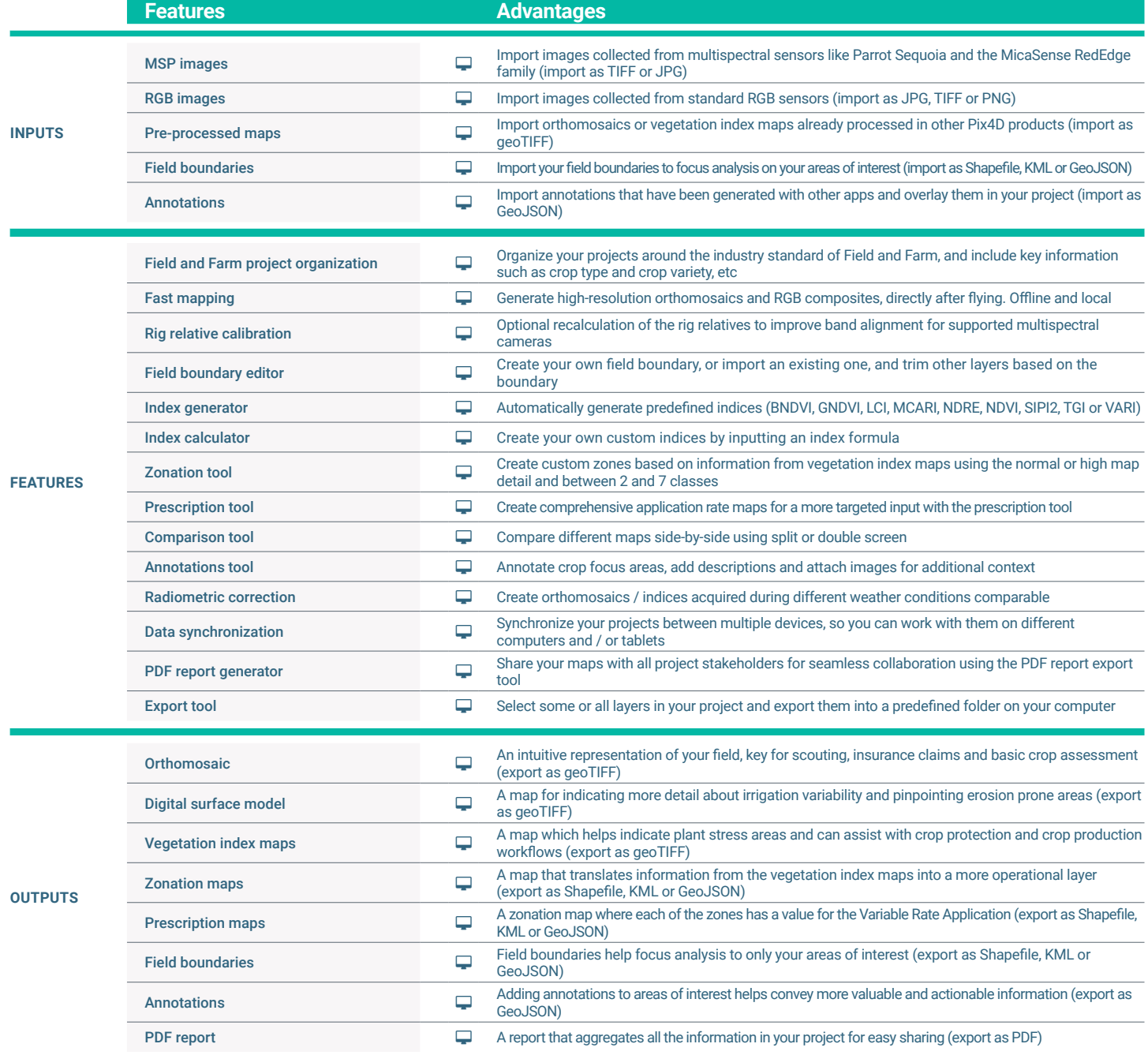

**HARDWARE SPECS**

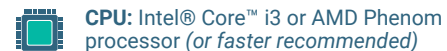

processor *(or faster recommended)*

R

**HD:** Approximately 4GB HDD free space

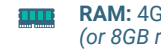

**GPU:** NVIDIA GeForce 2 GB RAM  $\bullet$ *(or better recommended)*

**OS:** Windows 10 / macOS - High Sierra ▌▃▎ *(or newer recommended)*

**RAM:** 4GB RAM *(or 8GB recommended)*

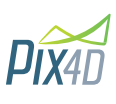

**Get in touch:**  sales@pix4d.com pix4d.com/fields